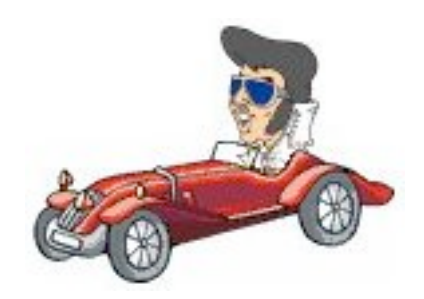

# Parking Elvis

### Back into a parking slot

Embedded Software Engeneering 2004

### Introduction

#### • Purpose of the project

- Implement a Real Time Operating System
- Practical use of the RTOS is controlling a robot

# Our Project

• Developed a Lego Mindstorm car which parks automatically into a free parking slot

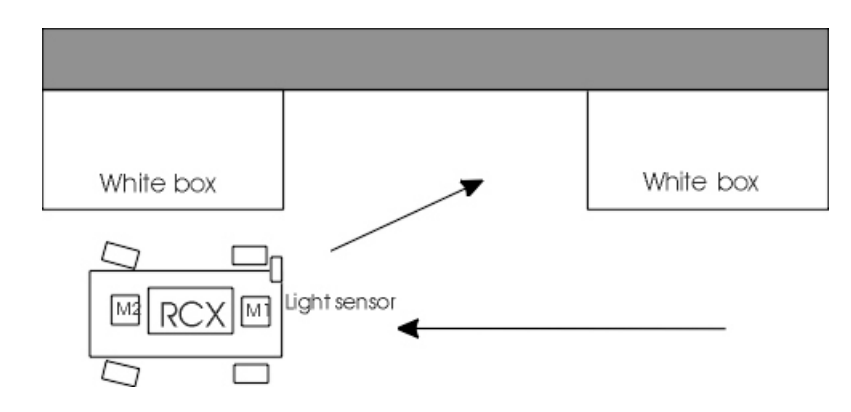

- Conditions
	- The car shall measure the lenght of the parking slot
	- Reverse into the slot
	- The car should never touch a box

# Implementation

- Hardware
	- Lego Mindstorms: Robotic Inventions (with RCX)
- Software
	- Programming Language: Java
	- RCX: Lejos
- Technical Implementation
	- RTOS and vehicle control run on a PC
	- Communication between RTOS and the vehicle runs via a Infrared sensor and the package Rcxdirect (client/server tool).

• Advantage: We are not bounded to the limited capacity of the RCX and lejos.

### **Hardware**

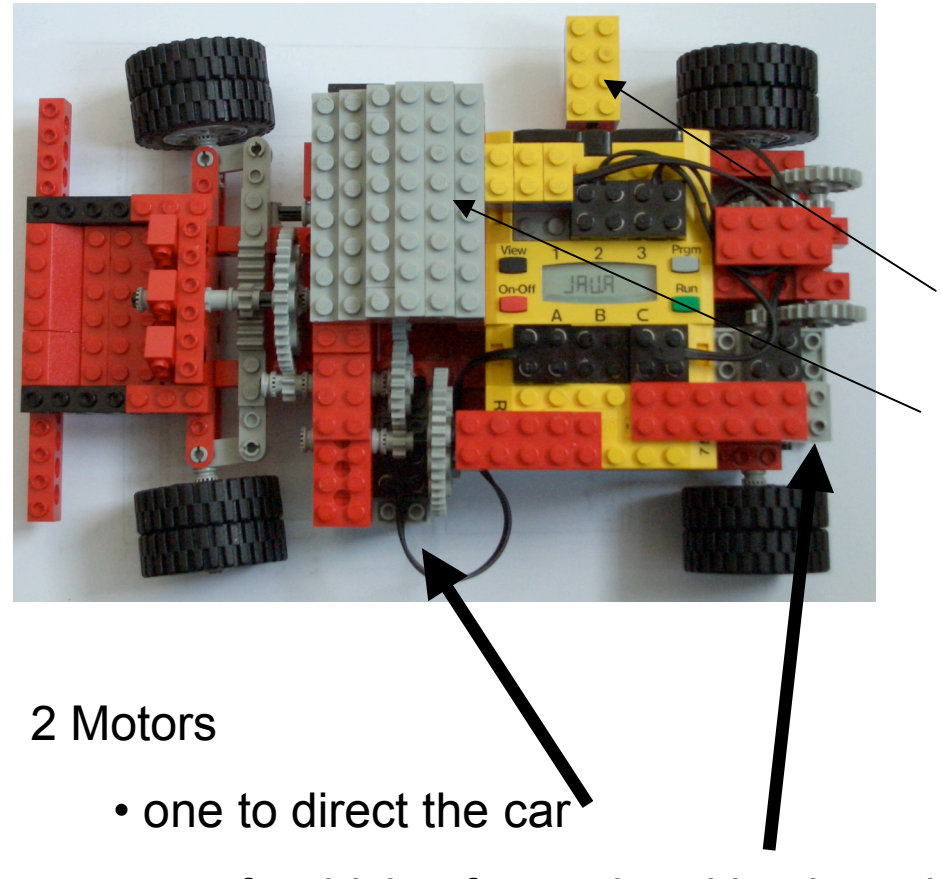

 2 Light – sensors

> • for computing the length of the slot and • to controll the steering

• one for driving forward and backwards

# The parking Event

#### Position 0: start of the parking slot

*start: release (move forward) release (check slot) future (position1\_reached,back\_in)*

#### Position 1: End of parking slot

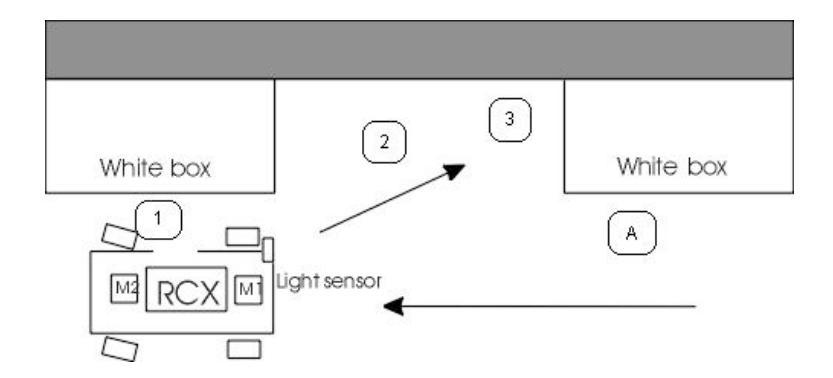

```
back_in:
release (calculate_positions)
                   \rightarrow calculates: steering angle
                             position 2 (time until position 2 reached)
                             position 3 (time until position 3 reached)
                   realease (steer_right)
                   release (move backward)
                   future(position_2_reached, steer_left)
```
### The parking Event

#### Position 2: change steering

steer\_left: release (center\_gear) release (steer\_right) release(move\_backward) future(position 3 reached, finish) return

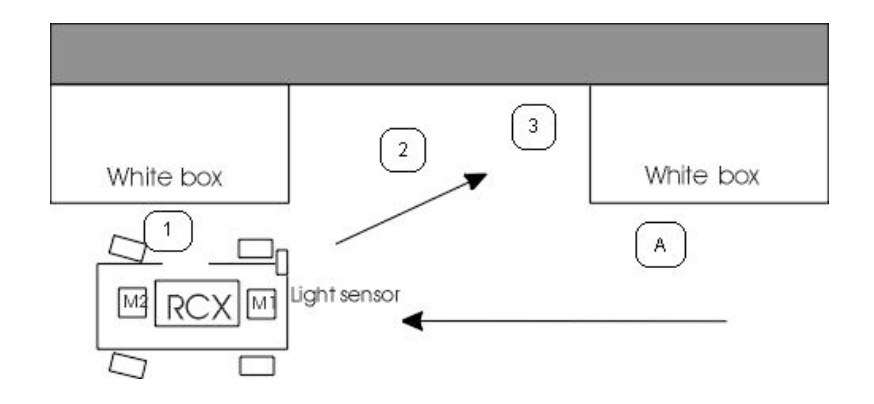

#### Position 3: finish

finish: release (center\_gear) return

### Calculate Position

From the time the car needs to pass the parking slot we compute

• the angle of steering

Function:  $f(x) = 4000/x + x/5$ 

• the time the car needs to reach its positions

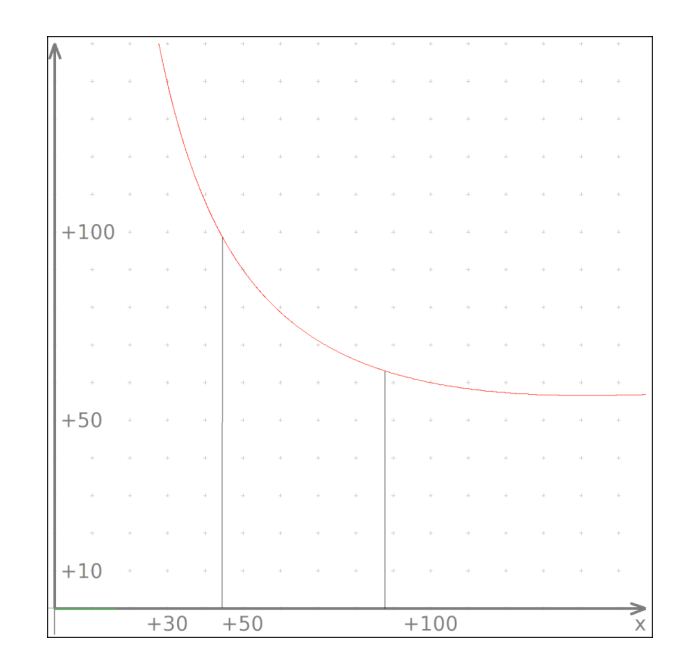

## **Steering**

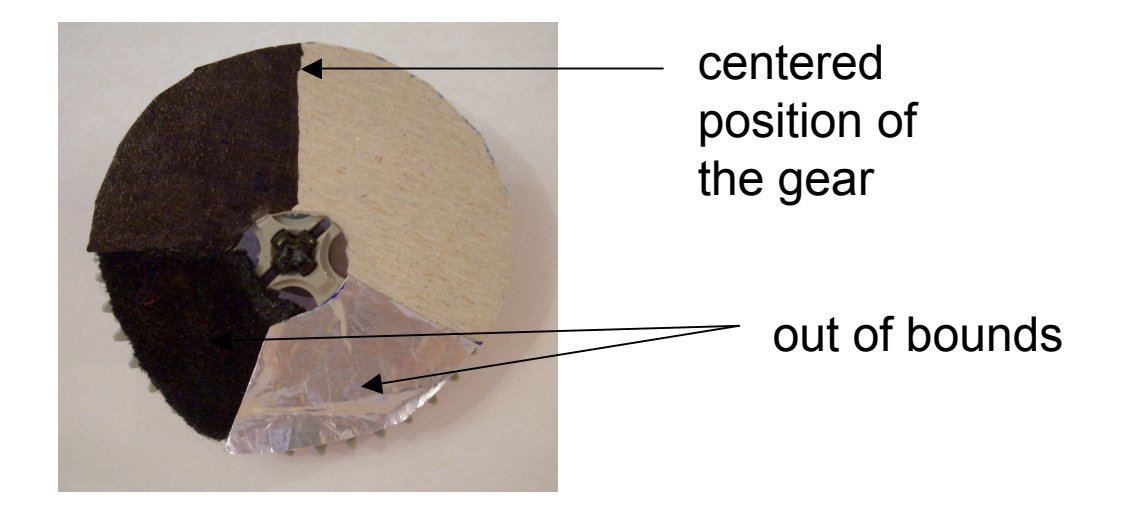

- The wheel rotation controls the steering of the car
- The sensor interpretes the colors on the wheel to determine the position of the gear

# The OS

Based on the principles we heard in the course

- adjustable functionality (e-code)
- adjustable scheduler (s-code)
- interprocess communication via ports
- trigger based event handling

Capable of preemtive multitasking

### E-Code/S-Code

E-Code Example:

release(move\_forward) future(position\_1\_reached, finish)

S-Code Example:

dispatch(move\_forward, position\_1\_reached)